[download](https://wiki.hennweb.de/doku.php?do=export_code&id=programmieren:sqlite3:start&codeblock=0)

Code\_einfügen

## **SQLite3**

From: <https://wiki.hennweb.de/> - **HennWeb**

Permanent link: **<https://wiki.hennweb.de/doku.php?id=programmieren:sqlite3:start&rev=1587902353>**

Last update: **26/04/2020 13:59**

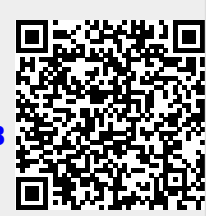